basid e s Service Street 5.º CARTÓRIO DE REGISTRO DE IMÓVEIS LIVRO N.º 2 - REGISTRO GERAL de São Paulo matricula<sup>\*</sup> ficha São Paulo, 23 de abril de 1979 23.591 л. Imovel: O conjunto nº152 do 15º andar do Edifício Rio Branco. a Rua Barão de Itapetininga nº140, no 7º Subdistrito-Consola cão, com a área útil de 60,70m2., área bruta de 74,20m2., com a fração ideal de 1,080/100 avos. Contribuinte:006.016.0908-5. Proprietária: CONSTRUTORA CIVIL E INDUSTRIAL S/A. CONCISA, com sede a Rua Barão de Itapetininga 140, 9º andar, conj. 92, CGC.60395167/0001-20. Registro anterior: transcrição 113.145 neste Cartório. O OFICIAL MOIA Umales) AV.1 M.23.591, em 23 de abril de 1.979 (SERVIDÃO) Pela inscrição 4.846 consta uma servidão de passagem favor do EDIFICIO RIO BRANCO, ala par. A escrevente autorizada aloundo diva helena salomão R.2 M.23.591. em 23 de abril de 1.979 (HIPOTECA) Pela cédula de crédito industrial nºCCI-79/014-BRD, emitidaem 23 de abril de 1.979, registrada sob nº1.225, Lv.3, neste Cartório, a proprietária deu o imóvel objeto desta e os imoveis matriculados sob nº23.589 e 23.590, em hipoteca cedular. de 1º grau, para garantia da divida de Cr\$8.000.000.00.(os imóveis hipotecados foram avaliados em Cr\$6.050.000,00). A escrevente autorizada diva helena salomao Av. 3 - N. 23.591, em 29 de fevereiro de 1.980.-Fica cancelado o R. 2 desta matricula, por ter o credor. -BANCO REGIONAL DE BRASILIA S/A, BRB, recebido de sua devedora, CONSTRUTORA CIVIL E INDUSTRIAL S/A, CONCISA, a quan-(continua no verso)

matricula<sup>\*</sup>  $23,591$ quantia de Cr\$8.000.000.00, conforme liberação de 10 de janeiro de 1980, devidamente assinado pelos representantes do=  $credor.$ O ESCREVENTE AUTORIZA **QLAUDECH ANTONK** Escrevente Autorizade R. 4 - M. 23.591, em 29 de fevereiro de 1.980.-Pela cédula de crédito industrial, nº CCI 80/019-BRB, emitida pela CONSTRUTORA CIVIL E INDUSTRIAL S/A-CONCISA, já -qualificada, em 29 de fevereiro de 1980, registrada neste -Cartório sobanº 1542, no livro 3, a proprietária, deu o -imovel desta e os imóveis matriculados sob nºs. 23.589 e --23.590, em hipoteca cedular de primeiro grau, ao BANCO RE-GIONAL DE BRASILIA S/A-BRB, CGC 00.000.208/0001-00, para -garantia da dívida de Cr\$14,000.000,00 (os imóveis estão avaliados em Cr\$9.685.000.00). O ESCREVENTE AUTORIZADE  $22111$ R ANTONIO PISSITTO **Encrevente Autorizade** Av. 5 - M. 23.591, em 28 de novembro de 1980 CANCELAMENTO DE CÉDULA Fica cancelado o R. 4 desta matricula, por quitação do cre-dor BANCO REGIONAL DE BRASILIA S/A-BRB a sua devedora CONS--TRUTORA CIVIL E INDUSTRIAL S/A-CONCISA, da quantia de Cr. \$.. Cr.\$14.000.000,00 (desta e Matriculas 23.589 e 23.590), conforme instrumento particular datado de 29.10.1980. **UDBECTSP ANTONIO PISSUTTO** Averbado por nuv Escrevente Autorizado R-6 - M-23.591, em 28 de Abril de 1.983 **PENHORA** Pelo mandado extraído dos autos de ação de execução Fiscalnº 4.558.740, movida pelo Instituto de Administração Financeira da Previdência e Assistência Social - IAPAS, contra a Construtora Civil e Industrial S/A. Concisa, expedido em-07-03-83, pelo Juízo de Direito da 6ª Vara da Justiça Fede-<br>ral, o imóvel objeto desta matricula, FOI PENHORADO para -garantia da execução no valor de Cr.\$8.589.337,97, ficando-Continua na ficha

Visualização disponibilizada pela Central Registradores de Imóveis(www.registradores.org.br)-Visualizado em:27/11/2019 11:55:12

LIVRO N.º 2 - REGISTRO 5.º CARTÓRIO DE REGISTRO DE IMÓVEIS GERAL de São Paulo · matricula ficha  $23.591 -2-$ São Paulo.  $28$  de Abril de 1983 Continuação da ficha 1-v. depositado em mãos de Clovis Rosa da Cruz, QIC 001.560.438- $35 - -$ 0 Escrevente Autorizado, 600 **LUZ COPTA AUPEN** Av. 7 - M. 23.591, em 02 de Abril de 1993 Fica cancelada a penhora registrada sob nº 6, nesta matrícula nos termos do Mandado datado de 26/03/1993, expedido pela MM. Juiza Fadaral da la Vara Especializada em Execuções Fiscais -Seção Judiciaria do Estado de São Paulo-SP, Dra. Elvira Leão Palumbo, extraido dos autos da execução fiscal nº 4558740, que o INSTITUTO NACIONAL DO SEGURO SOCIAL, moveu contra a CONSTRU-TORA CIVIL E INDUSTRIAL S/A. CONCISA, tendo em vista que a penhora em questão tornou-se insubsistente pelo despacho data do de 17/03/1993. Jesus SERGIO A. M. LOPES RINALDO DOSE MONTE ALBANO Escrevente Hobilitado **Oficial Intering** Av. 8 - M. 23.591, em 13 de outubro de 1995 A vista do Mandado expedido aos 04/09/1995 pela Juíza de Direito da 26ª Vara Civel da Comarca desta Capital e do Contrato Social de 23/12/1991 registrado na Junta Comercial do Estado de São Paulo sob nº 35211006059 em 14/07/1992, presente averbação procedo à para constar que  $\mathbf{a}$ proprietária CONSTRUTORA CIVIL E INDUSTRIAL S/A CONCISA teve sua denominação social alterada  $\mathbf{p}$ a $\mathbf{z}$ a **CONSTRUTORA** CONCISA LTDA. WAGNER GIANNELLA min Encrevente Autorizada ANITA KAZUKO ENJOJI Escrevente R. 9 - M. 23.591, em 13 de outubro de 1995  $\geq$ -continua no verso-

matricula · ficha  $23.591 -02$ verso

Por Mandado expedido aos 04/09/1995 pela MM. Juiza de Direito da 26ª Vara Civel da Comarca da Capital, Drª Constança Gonzaga, extraído dos autos de Execução (processo nº 540/95) que o BANCO DO BRASIL S/A, sociedade anônima mista, com sede em Brasilia-DF e agência nesta Capital, à rua Marconi nº 106, CGC/MF nº 00.000.000/3038-44, move contra **CONSTRUTORA** CONCISA LTDA, com sede nesta Capital, à rua Barão de  $144/152$ , Itapetininga nº 140, conjunto  $CGC/MF$ nΩ CLOVIS 60.395.167/0001-20, CRUZ, **ROSA** DA brasileiro, empresário, RG  $nQ$  $1.522.156 - SSP-SP.$  CIC casado,  $\overrightarrow{D}$ 001.560.438-15, residente e domiciliado nesta Capítal, à rua Peixoto Gomide nº 1.550, aptº 71 e FÁBIO POLI/ROSA DA CRUZ, brasileiro, solteiro, empresário, RG nº 9.331.855-SSP-SP, CIC nº 074.733.678-46, residente e domiciliado<br>nesta Capital, à rua Peixoto Gomide nº 1.550, aptº 71 e demais peças xerocopiadas que dele fazem parte/integrante/ foi ordenado o presente registro para constar/que o imóvel matriculado, de propriedade da co-executadá CONSTRUTORA<br>CONCISA LTDA, já qualificada, foi PENHORADO para garantir a dívida de R\$.35.750,00 (trinta e cinco mil, sétecentos e cinquenta reais), tendo sido nomeado como fiel depositário o Sr. Clóvis Rosa da Cruz, casado, já qualifígado.

Dimilo MOII ANITA KAZUKO ENJOJI Escrevente

the main that it is allowed a continued to the first company of

Þ

**WABNER GIANNELLA** Escrevente Autorizade

Av. 10 - M. 23.591, em 01 de junho de 1999

Por Mandado expedido aos 20/04/1999 pelo Juizo de Dixeito da 40ª Vara Civel da Comarca desta Capital, passadó nos autos da ação de FALÊNCIA nº 2070/97-A, da CONSTRUTORA CONCISA LTDA., já qualificada, foi ordenada a/presente averbação para constar que o imóvel objeto desta matricula, foi objeto de arrecadação nos autos da falência acima mensionada, nos termos do r. despacho, proferido aos 22/03/1998 pela M.M. Juiza de Direito, Dra. Fatima Vilas Boas Cruz de Almeida Perri. WAGNER GIAINELLA TIATRITIAN **Substituto** EUNA LOPES DE MORAIS AWARENSA Prep. Auxilian

(continua na ficha Ø)

el controlled

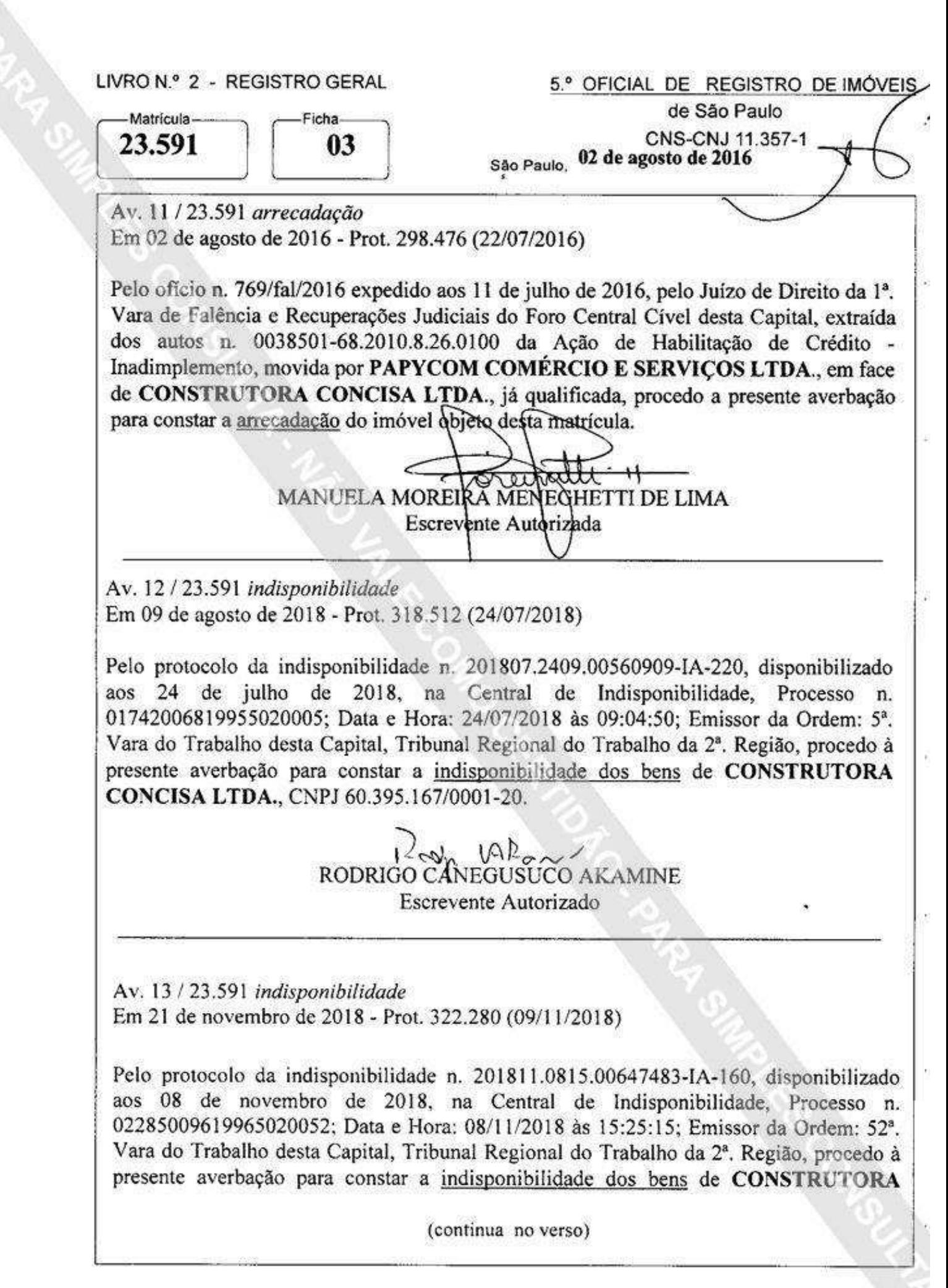

Visualização disponibilizada pela Central Registradores de Imóveis(www.registradores.org.br)-Visualizado em:27/11/2019 11:55:12

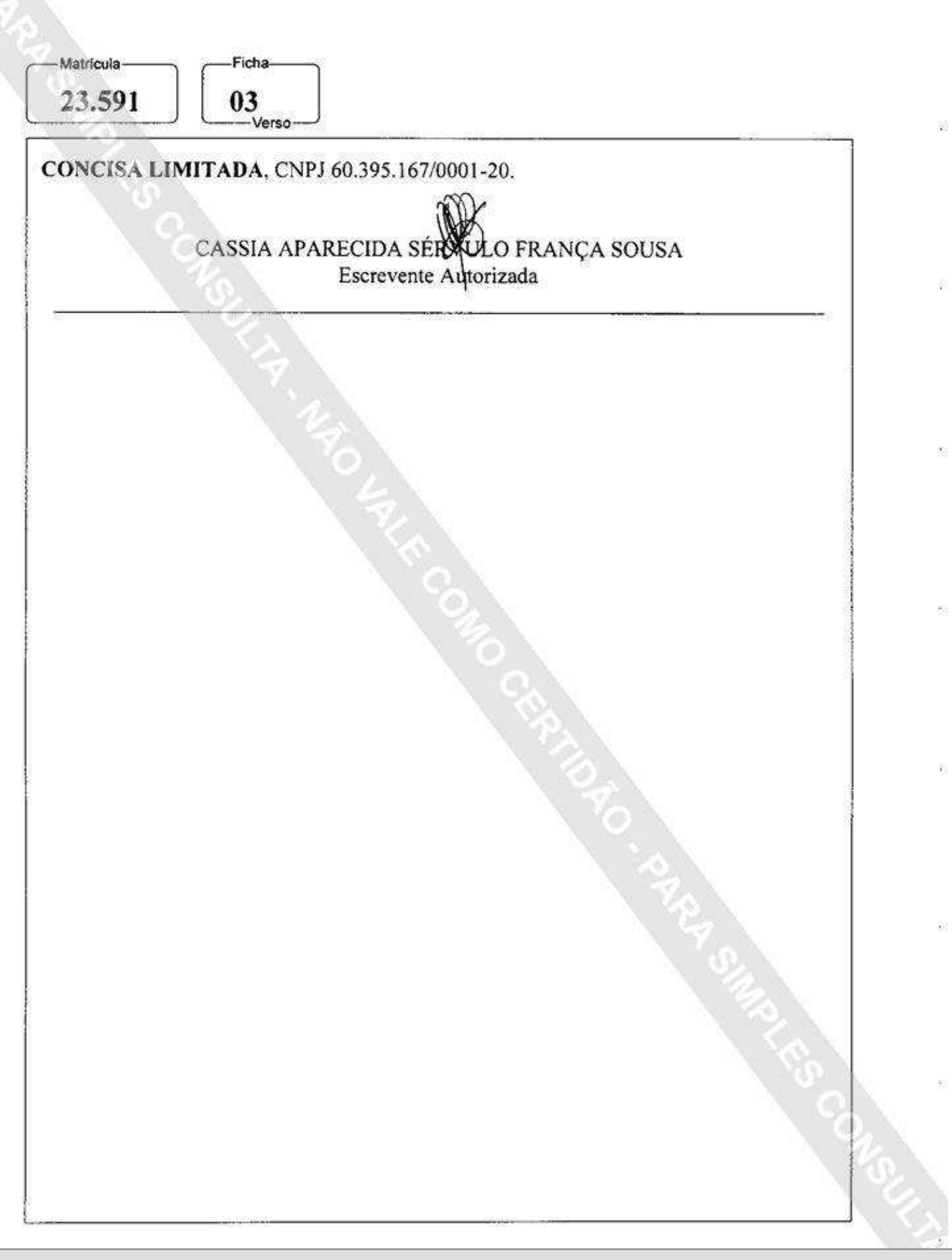